# de reutilización de ejemplos prácticos

## agua residual tratada y regenerada para el riego de cultivos

Evaluación de riesgo

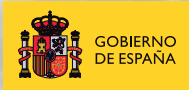

**MINISTERIO** DE ECONOMÍA **TIVIDAD** 

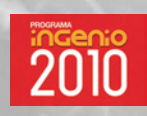

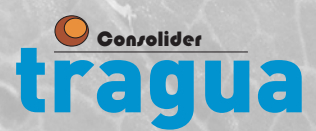

# de reutilización de ejemplos prácticos

# agua residual tratada y regenerada

para el riego de cultivos

## Evaluación de riesgo

#### Grupo TC10

Universidad de Almería - Plataforma Solar de Almería:

- · Amadeo R. Fernández-Alba
- · Sixto Malato Rodríguez
- · María del Mar Gómez Ramos

#### Grupo C4

Instituto Nacional de Investigación y Tecnología Agraria y Alimentaria (INIA):

- · Gregoria Carbonell Martín
- · Carlos Fernández Torija
- · Miguel Ángel Porcel Cots
- · Francisco Javier Pro González

#### Grupo R5

Asociación de Organizaciones de Productores de Frutas y Hortalizas de Almería (COEXPHAL)

- · Mariano Contreras Casas
- · Juan Crespo Meliá
- · Catherine Jacquin Navarro
- · Maria Antonia Elorrieta Jové

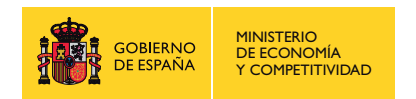

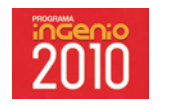

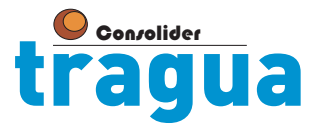

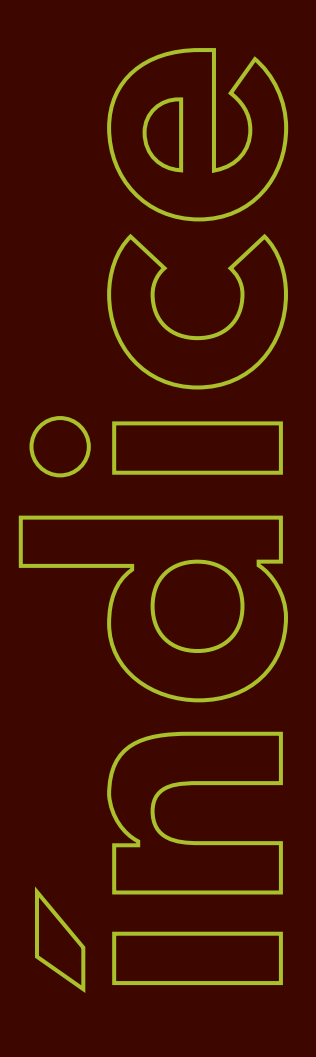

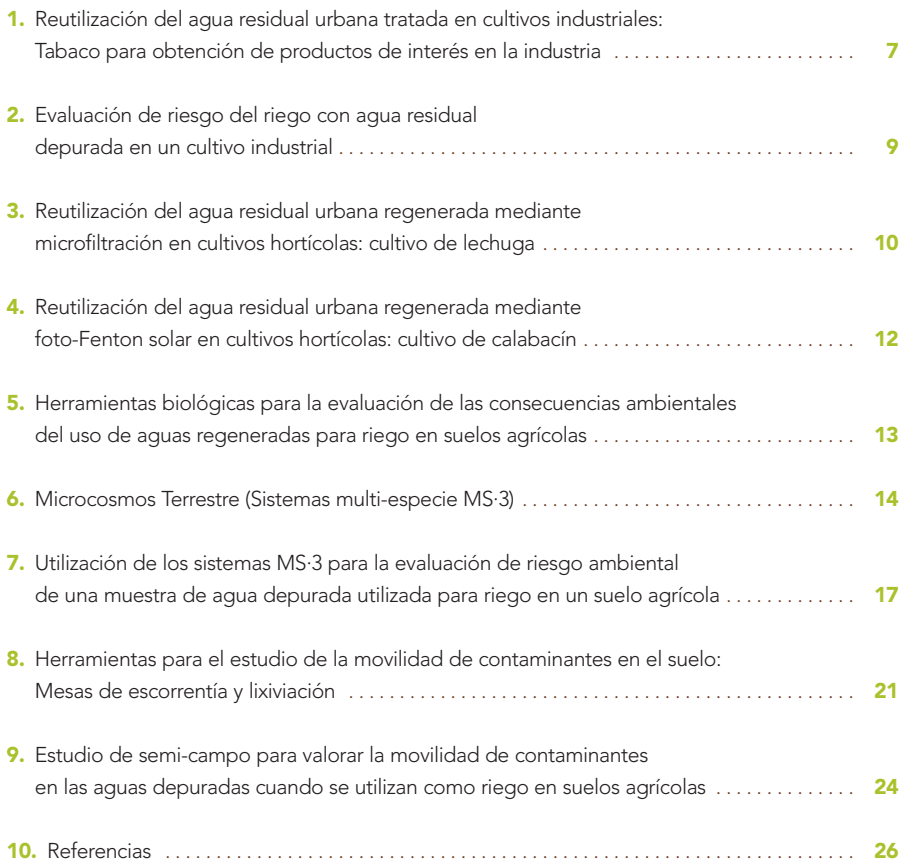

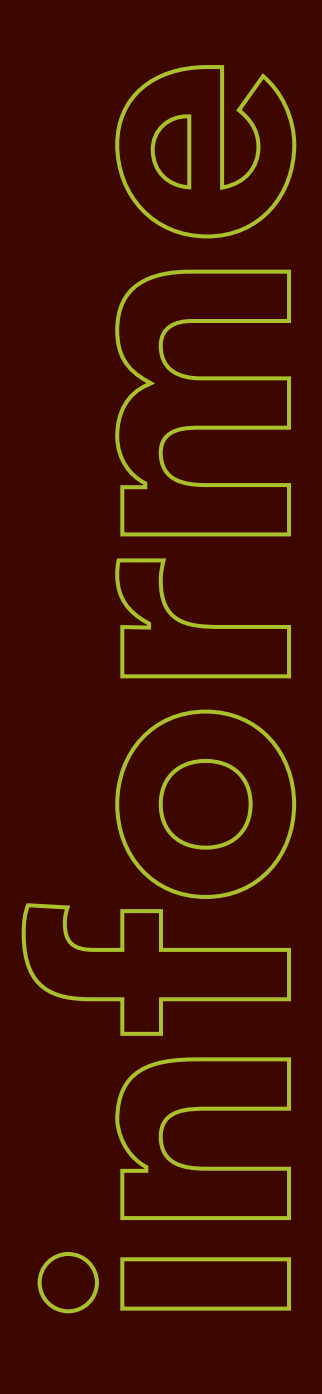

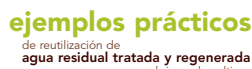

para el riego de cultivos Evaluación de riesgo

Existe una gran presión sobre los recursos hídricos a nivel mundial. Según la UNESCO (2003) el 69% del agua dulce disponible en el planeta se destina a la agricultura. La situación de la distribución del agua en Europa es motivo de especial preocupación ya que durante los últimos 30 años la sequía ha aumentado de forma espectacular tanto en frecuencia como en intensidad (COM, 2007), por lo que cada vez se hace más necesaria una planificación sostenible de su gestión. España, con un gran déficit de agua, tiene una relación entre consumo anual y recursos hídricos superior al 20%. Para hacer frente a la sequía se han fomentado campañas de ahorro entre los consumidores y se han puesto en práctica planes para optimizar el uso del agua en la agricultura. Una de las soluciones pasa por la reutilización de las aguas depuradas, pero sólo se reutiliza el 1.20% del total de aguas que se producen en las EDAR (Instituto Nacional de Estadística, 2009). Las razones que explican este bajo porcentaje de aprovechamiento son una baja percepción social y razones técnicas. El RD 1620/2007, de 7 de diciembre establece el régimen jurídico de la reutilización de las aguas de las depuradoras con una reglamentación completa y detallada que posibilita las soluciones necesarias respecto de la reutilización de las aguas. Aunque se marcan unos parámetros para determinar la calidad del agua según los usos, no hay que olvidar que son muchas las sustancias potencialmente peligrosas que pueden estar contaminando las aguas y desde esta perspectiva es necesario prestar atención a los efectos que el uso de aguas depuradas o regeneradas puedan tener sobre los suelos, plantas y organismos cuando se utilizan para el riego de suelos agrícolas. Estos aspectos no son muy conocidos por lo que es necesario generar información.

p. 5

Durante la ejecución de este proyecto, grupos de investigación integrantes del mismo, han trabajado en la puesta a punto de procesos de tratamientos adicionales o complementarios que permiten adecuar las calidades de las aguas regeneradas a los usos a los que se destinan con la finalidad de reducir la contaminación en las aguas residuales, lo que redunda en favor de la calidad del agua obtenida. Así mismo, se han llevado a cabo estudios sobre las posibilidades de aplicación del agua residual tratada y regenerada como agua de riego. Se han utilizado tres tipos de aguas (depurada mediante tratamiento secundario en una EDAR, regenerada mediante microfiltración y mediante aplicación de tratamiento terciario con foto-Fenton solar) y dos tipos de cultivos: cultivo de tabaco para obtención de compuestos de interés para la industria y cultivos hortícolas. Con estos ensayos, se ha pretendido obtener datos técnicos, analíticos y productivos con los que comprobar la viabilidad de la reutilización del agua residual con fines agrícolas.

De cara a ofrecer una mayor seguridad a la hora de su utilización en regadío, se detallan algunas metodologías biológicas (ensayos multi especie (MS·3) y estudios de semi camo utilizando mesas de escorrentía para estudio de movilidad de contaminantes) que podrían ser tenidas en cuenta a la hora de hacer una evaluación del riesgo de la utilización de las aguas regeneradas en riego para cultivos agrícolas

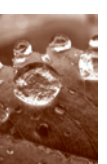

### Reutilización del agua residual urbana tratada en cultivos industriales: Tabaco para obtención de productos de interés en la industria

El estudio de reutilización de agua residual tratada en cultivos industriales se llevó a cabo en un invernadero tipo "raspa y amagado" situado en la Fundación Finca Experimental UAL-ANE-COOP en la provincia de Almería (Longitud: 2º 16" W; Latitud: 36º 50"N; Altitud 87 m).

En la Figura 1 se muestra el diseño de la instalación de riego para el tratamiento con aguas residuales tratadas en la finca experimental con una superficie para cultivar de 1784 m<sup>2</sup>, suelo arenado y sistema de riego por goteo. Esta parcela fue dividida en cuatro subparcelas de 450 m<sup>2</sup> cada una (con un caudal de 2700 L/h por parcela). Se instalaron dentro del invernadero dos depósitos de polietileno de 5000 litros cada uno, que fueron recargados semanalmente con el agua residual depurada procedente de la EDAR. En cada riego, se hizo pasar el agua por dos filtros de anillas colocados de forma consecutiva de 120 y 105 micras con una capacidad para filtrar de 20000 L/h cada uno.

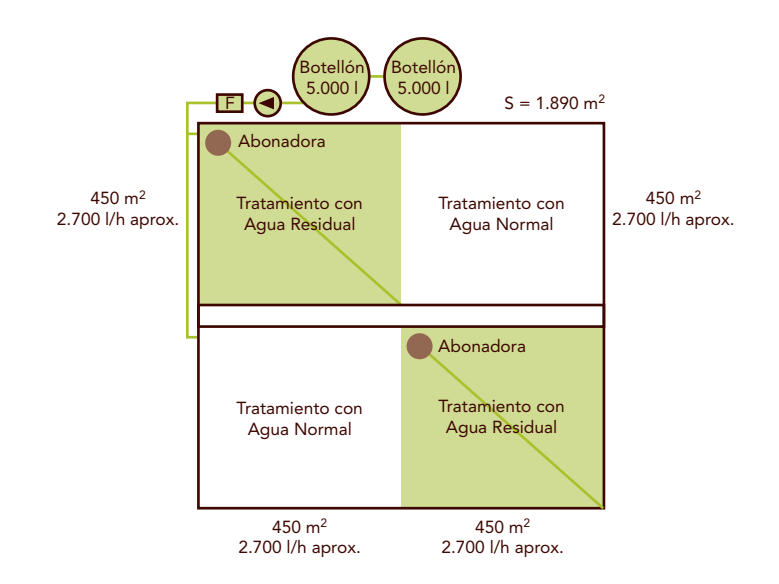

Figura 1. Esquema de la instalación.

Se seleccionó el cultivo de tabaco para la reutilización de aguas residuales urbanas tanto por sus características químicas productivas como por sus bajas exigencias hídricas sanitarias y agronómicas. Según el Real Decreto 1620/2007 que establece el régimen jurídico de la reutilización de las aguas depuradas, los cultivos industriales se incluyen en la calidad de agua de riego para uso agrícola 2.3 donde los requerimientos son inferiores a los requeridos en los cultivos hortícolas.

Aún así los niveles de Escherichia coli y sólidos en suspensión en ocasiones pueden superar en el agua de riego los valores máximos admisibles (10 000 UFC/100 mL) y 35 mg L-1 respectivamente, con lo que el agua deberá someterse a tratamientos adicionales como los que se exponen posteriormente que disminuyan o eliminen la carga microbiana total así como los sólidos totales en suspensión.

Los resultados analíticos de suelo, agua y planta muestran que:

- · Desde un punto de vista productivo, el agua residual urbana depurada (tratamiento secundario) es viable para su utilización como agua de riego en un cultivo industrial (tabaco para biomasa).
- · Los análisis del agua residual urbana depurada muestran que el contenido en nitrógeno y fósforo, es superior que en el agua que se usa habitualmente en el riego, por lo que su uso permite optimizar la dosificación de fertilizantes.
- · Debido al número elevado de contaminantes orgánicos (prioritarios y emergentes) y metales pesados presentes en el agua de riego residual depurada, es necesario un control continuo de la misma para prevenir acumulaciones en el suelo y la contaminación de aguas subterráneas.
- · El cultivo extrae del suelo elementos contaminantes procedentes del agua de riego como metales y PAHs por lo que los cultivos industriales están especialmente indicados para la reutilización de agua depurada ya que no están destinados al consumo humano directo y disminuyen el riesgo de acumulación de contaminantes en el suelo, así como el riesgo de lixiviación y contaminación de aguas subterráneas.

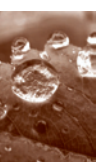

## 2. Evaluación de riesgo del riego con agua residual depurada en un cultivo industrial

La evaluación del riesgo del riego con agua residual depurada se llevó a cabo mediante la metodología de Análisis de Ciclo de Vida (ACV), poniendo especial énfasis en los impactos relacionados con toxicidad, así como en el uso de energía y las emisiones de efecto invernadero. En esta evaluación se compararon asimismo diferentes escenarios de uso de agua de riego: agua depurada (caso real), agua de pozo, y agua procedente de desalación.

Los resultados de la evaluación de riesgo toxicológico mostraron que los contaminantes en el agua depurada pueden tener un importante impacto toxicológico sobre el suelo, de magnitud similar al provocado por las dosis de pesticidas empleadas durante el cultivo. Sin embargo, por otro lado el riego con agua depurada supone un menor impacto toxicológico sobre el medio acuático, debido a que se evita la descarga de estos contaminantes a ríos o al mar. Este estudio también permitió observar que el uso de agua desalada conduciría a un incremento de la intensidad energética y las emisiones de  $CO<sub>2</sub>$  asociadas al abastecimiento de agua de riego.

Técnicamente el empleo de agua residual depurada con tratamiento secundario genera una serie de problemas. En sistemas de riego por goteo, produce la obturación de goteros a causa de la materia orgánica suspendida en el agua. El almacenamiento del agua no debe prolongarse durante más de una semana, a causa de la rápida proliferación de algas y otros microorganismos, y los filtros deben ser limpiados de forma periódica a causa de la rápida acumulación de sólidos en ellos.

Estos problemas pueden ser solventados por medio de tratamientos terciarios como microfiltración y foto-Fenton solar.

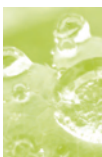

### $\vec{3}$ . Reutilización del agua residual urbana regenerada mediante microfiltración en cultivos hortícolas: cultivo de lechuga

Mediante microfiltración con membranas de óxido de aluminio se elimina gran parte de la carga microbiana (Tabla 1) y los sólidos en suspensión.

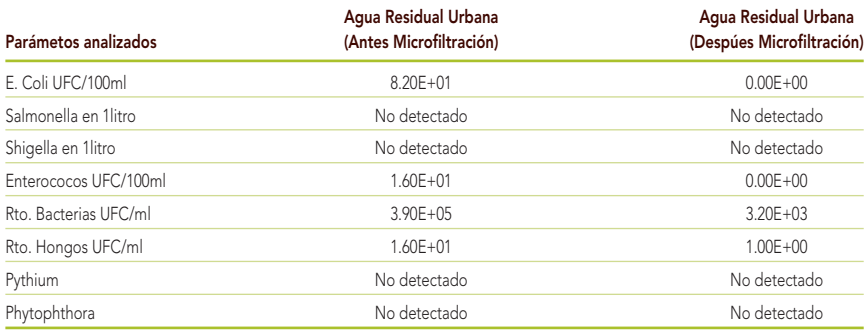

#### Tabla 1. Análisis microbiológico del agua de riego antes y después del tratamiento de microfiltración.

El invernadero experimental con riego localizado por goteo fue adaptado para el riego con agua residual urbana microfiltrada mediante la instalación de una planta piloto de microfiltración dimensionada para el cultivo de 400 m<sup>2</sup> consistente en:

- · Bomba de impulsión a microfiltración GROUNDFOS, caudal 4m3/h, altura 50 m.c.a. y potencia 1.5 Kw.
- · Filtro de anillas modular de 3" con capacidad de filtración 50 m3/h (75 mesh, 200 micras).
- · Módulo de microfiltración con carcasa y membrana de oxido de aluminio, longitud 1200 mm, diámetro exterior 25.4 mm, diámetro de conducto 3.3 mm, 19 canales, superficie filtrante 0.20-0.247 m<sup>2</sup>, presión máxima 10 bar y diámetro medio de poro 0.1 µm.
- · Bomba sumergible de impulsión a consumo EBARA, caudal 6m3/h, altura 20 m.c.a. y potencia 2.2 Kw.
- · Depósito de limpieza.
- · 2 depósitos de almacenamiento de agua de 5000 L.

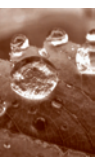

El esquema de la instalación se muestra en la Figura 2.

El agua procedente directamente de la EDAR debe ser microfiltrada al llegar a la finca y se almacena una vez tratada para su posterior uso en riego. El caudal de microfiltrado es de 60-100L/h y el sistema de filtros de anilla y de membrana debe ser limpiado cada 2-3 días, para evitar que los filtros se colmaten y disminuya el caudal y el nivel de filtrado.

Este sistema es un tratamiento efectivo en la eliminación de microorganismos y sólidos en suspensión. Permite el uso del agua en cultivos hortícolas que requieren una calidad 2.1 del agua de riego para uso agrícola según el RD 1620/2007. Evita que se obturen los goteros en el sistema de riego por goteo y permite almacenar el agua de riego durante más tiempo, que el agua sin regenerar. Sin embargo el tratamiento de microfiltración no elimina los contaminantes orgánicos presentes en el agua de riego, esto implica que se acumulen en suelo y en la planta.

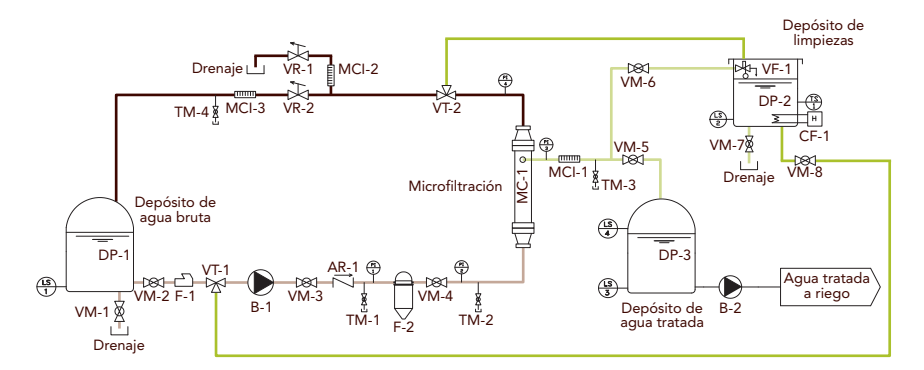

Figura 2. Esquema de la planta piloto de microfiltración.

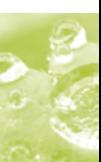

### 4. Reutilización del agua residual urbana regenerada mediante foto-Fenton solar en cultivos hortícolas: cultivo de calabacín

El experimento de reutilización de agua regenerada con foto-Fenton se llevó a cabo en una planta piloto de 4 x 5 metros situada en la Universidad de Almería.

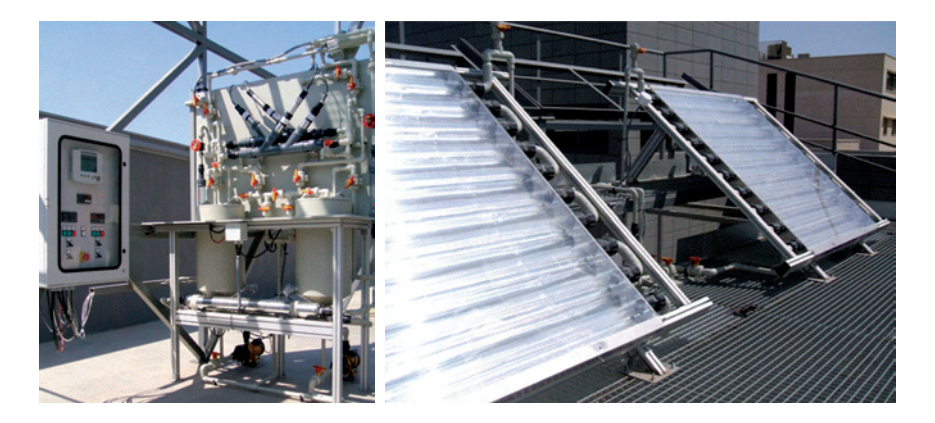

Foto 1. Planta piloto para experimentación de foto-Fenton.

El proceso de foto-Fenton solar permite degradar, a través de la radiación solar, los microorganismos y contaminantes prioritarios y emergentes que se encuentran presentes en el agua residual urbana depurada, por lo que es un sistema que puede ser complementario o alternativo al tratamiento de microfiltración.

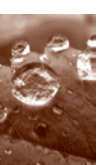

### 5. Herramientas biológicas para la evaluación de las consecuencias ambientales del uso de aguas regeneradas para riego en suelos agrícolas

De cara a ofrecer una mayor seguridad a la hora de su utilización en regadío, vamos a detallar algunas metodologías biológicas que podrían ser tenidas en cuenta a la hora de hacer una evaluación del riesgo de la utilización de las aguas regeneradas en riego para cultivos agrícolas.

Para evaluar el peligro de la reutilización de aguas regeneradas en suelos agrícolas y hacer una gestión sostenible, desde el Grupo C4: Control y Evaluación de las Aguas recomendamos, además de la caracterización química, la utilización de ensayos ecotoxicológicos para así evaluar, además de las consecuencias sobre el suelo (acumulación de contaminantes, modificación parámetros), los posibles efectos que pueda suponer para los cultivos, organismos del suelo e indirectamente en organismos acuáticos (por lixiviación o escorrentía).

Las herramientas que proponemos para evaluar el destino y comportamiento de los contaminantes presentes en las aguas regeneradas son: los ensayos multiespecie (MS·3) y los estudios de semi-campo. Ambas herramientas son más realistas que los ensayos con una sola especie ya que se aproximan a lo que de verdad sucede cuando se aplican en campo.

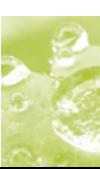

## $\bigcirc$ . Microcosmos Terrestre (Sistemas multi-especie MS·3)

Este ensayo es un microcosmos terrestre diseñado en nuestro laboratorio (Fernández et al, 2004; Carbonell et al 2009), sistema en el que además de los microorganismos del suelo, se introducen semillas de plantas e invertebrados (lombriz de tierra, E. fetida); ésto permite conocer el destino y efectos de los contaminantes sobre un suelo agrícola. La Figura 3 ofrece un esquema en el que se aprecian los componentes que lo forman: columnas rellenas de suelo y un sistema de recogida de lixiviados.

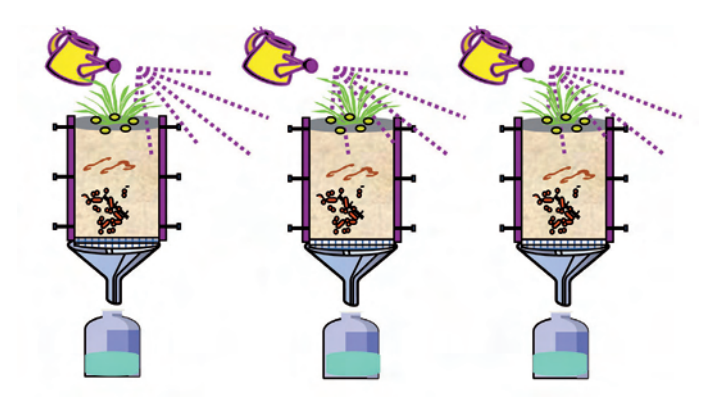

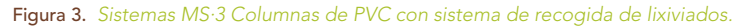

El objetivo que se persigue con estos ensayos es valorar con carácter orientativo, predictivo o confirmatorio, las posibles consecuencias o efectos ecotoxicológicos de la aplicación de sustancias o mezclas de sustancias sobre el sistema suelo-organismos-plantas.

Los sistemas MS·3 consisten en columnas huecas de metacrilato o PVC, de una altura entre 15 y 40 cm, un diámetro interno entre 15 y 30 cm que en un extremo llevan una malla para evitar la pérdida de suelo. Cada una de las columnas lleva acoplado un sistema para la recogida de las aguas de lixiviación. Las columnas se rellenan con 8 - 10 kg de suelo homogéneo (< 2 mm) correspondiente a los primeros 20 cm de la capa arable. Además de los microorganismos propios del suelo, se introducen en cada columna 3 especies de semillas de plantas (10 semillas/especie) y 10 lombrices de tierra, siendo conveniente utilizar especies recomendadas en los ensayos ecotoxicológicos estandarizados por la OCDE. El desarrollo de los ensayos sigue el diseño experimental que se contempla la Figura 4.

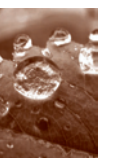

Evaluación de riesgo

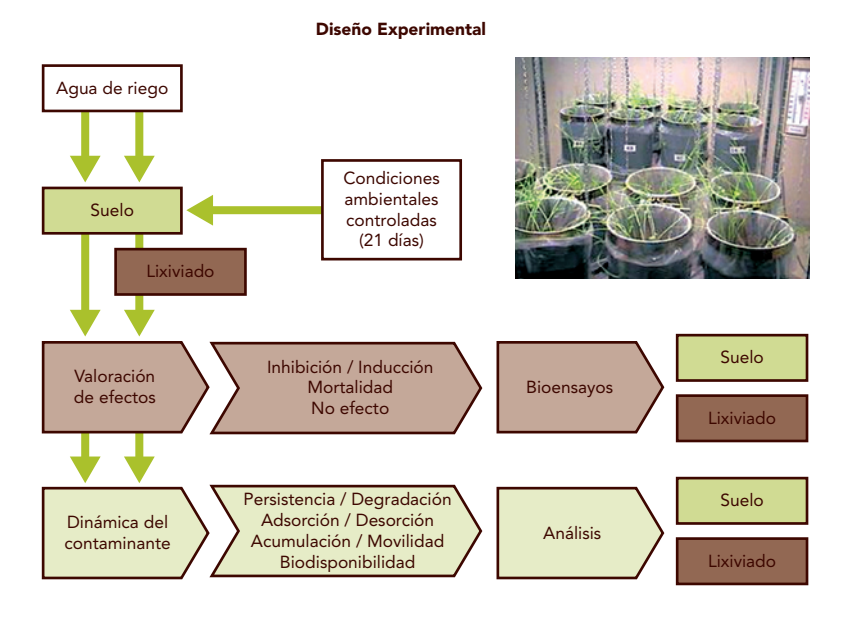

#### Figura 4. Esquema del diseño experimental de un ensayo utilizando MS·3.

Las rutas de exposición pueden ser pulverización (fitosanitarios), aplicación en la capa superficial del suelo (riego con aguas regeneradas) o mezclado en la totalidad del suelo de la columna (enmiendas orgánicas). El ensayo se desarrolla bajo condiciones controladas en una cámara a 21 ± 2 ºC, humedad del 70-80%, fotoperiodo de 16 /8 h luz /oscuridad y una iluminación entre 900- 1300 lux. El tiempo de exposición suele ser de 21 días, durante este periodo se sigue un riego de la superficie de las columnas simulando una pluviometría mediterránea (700-1000 mm/año) o atlántica (1001-1400 mm/año); el riego se efectúa a diario con un volumen  $\leq 100$  ml y el agua se recoge en los envases de vidrio que tiene incorporada cada columna. Después de los 21 días se abren las columnas y se toman muestras de suelo y lixiviados para su análisis. Se efectúa el recuento de las plantas germinadas y se evalúan otros parámetros como la biomasa y la longitud; con las lombrices se hace un recuento para conocer el porcentaje de supervivencia y en ellas se puede, además, valorar otro tipo de efectos como la bioacumulación de contaminantes. Sobre los lixiviados se llevan a cabo ensayos ecotoxicológicos para valorar los efectos sobre organismos acuáticos (invertebrados, algas y plantas vasculares).

p. 15

En tan sólo 21 días tenemos información sobre el grado de contaminación que puede haber afectado al suelo y al agua (a través de los lixiviados), sabemos si los contaminantes han influido en el desarrollo de las plantas o la supervivencia de las lombrices así como si la funcionalidad del suelo se ha visto afectada (a través de la modificación de actividades enzimáticas y de la respiración de las poblaciones microbianas). En algunos casos la información nos lleva al cálculo de parámetros letales (CE<sub>50</sub>, CL<sub>50</sub>) o de no efecto (NOEC), cuando trabajamos con sustancias puras y otras veces nos da pautas para un uso correcto de residuos (enmiendas orgánicas, aplicación de aguas regeneradas en suelos agrícolas), lo que supone un apoyo a una gestión dentro de un marco sostenible del suelo.

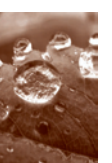

## Utilización de los sistemas MS·3 para la evaluación de riesgo ambiental de una muestra de agua depurada utilizada para riego en un suelo agrícola

Para tener conocimiento de los efectos de un efluente de una EDAR sobre los organismos del suelo al que se aplica, se ha llevado a cabo un ensayo multiespecie (MS·3) para la valoración de los efectos sobre organismos del suelo. El protocolo que hemos seguido aparece en la Figura 5.

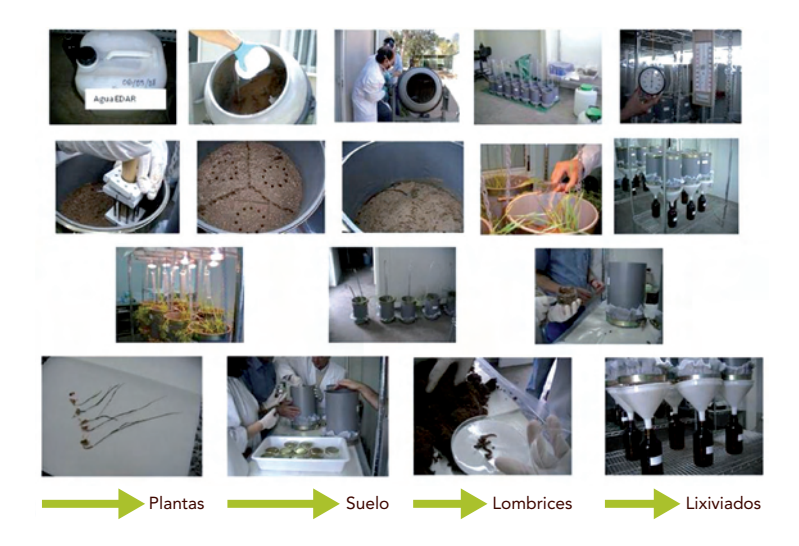

Figura 5. Descripción de los pasos a seguir en un ensayo MS·3.

El trabajo describe el ensayo MS·3 realizado sobre un suelo agrícola recogido en la Finca del INIA, La Canaleja, situada en Alcalá de Henares Madrid. El suelo de las columnas ha sido regado con un efluente final obtenido después de un proceso de depuración en una Estación de Depuración de Aguas Residuales (EDAR) de la zona central en España. Se utilizaron un total de 15 columnas, que previo al comienzo del ensayo habían sido saturadas. De ellas 6 columnas fueron saturadas y regadas con agua de manantial (Control), otras 6 fueron saturadas con agua de manantial y regadas con el efluente (E-) y 3 columnas más que fueron saturadas y regadas con el efluente EDAR (E+).

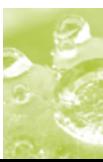

Después de 21 días se valoran los efectos sobre actividades enzimáticas y tasa de respiración (microorganismos del suelo), mortalidad (invertebrados), viabilidad y biomasa (plantas) respecto al grupo control. La valoración de los efectos toxicológicos sobre invertebrados acuáticos se realizó mediante el test de inmovilidad de Daphnia magna. De esta forma, se puede conocer la posible toxicidad de las sustancias presentes en los lixiviados sobre organismos acuáticos y el potencial riesgo de lixiviación a aguas profundas.

Los efectos ecotoxicológicos sobre peces, se estudiaron mediante ensayos de toxicidad in vitro con las líneas celulares RTG-2, fibroblastos de gónada de trucha arco iris.

#### RESULTADOS:

La caracterización química del efluente puso de manifiesto la presencia de nitritos, amoniaco y nitrógeno total en concentraciones más elevadas que en el agua de manantial utilizada para el riego de las columnas control. Las concentraciones de metales pesados (Hg, Cd, Cu, Pb, Zn) en el efluente se encontraban por debajo de los límites de detección, sólo se detectaron Cr (1.74 µg/l) y Ni (9.35 µg/l). De los 22 productos con actividad farmacológica analizados, el efluente presentaba 18 de ellos en concentraciones (ng/l) similares a los que aparecen en la bibliografía consultada.

En cuanto a los efectos ecotoxicológicos la germinación de Brassica rapa mostró una ligera disminución estadísticamente significativa entre las semillas del grupo control y las procedentes de las columnas saturadas y regadas con el efluente (E+). La biomasa fresca de Triticum aestivum y Vicia sativa disminuyó significativamente en las plantas crecidas en las columnas E- y E+ frente a la biomasa de las plantas del grupo control. La longitud se vio afectada en las plantas de Triticum aestivum crecidas en las columnas E- y E+ mientras que en Vicia sativa sólo se vieron afectadas las plantas crecidas en las columnas E-.

No se vieron efectos sobre la mortalidad de lombrices de tierra en ningún tratamiento. Al cabo de 21 días de exposición el análisis de la varianza (ANOVA) muestra diferencias estadísticamente significativas entre las poblaciones microbianas en suelos de las columnas saturadas y regadas con efluente (E+) y las saturadas y regadas con agua de manantial (Control) para actividades enzimáticas (dehidrogenasa y fosfatasa) y para la respiración con unos porcentajes de inhibición del 22%, 36 % y 15% respectivamente. Los efectos observados sobre las actividades enzimáticas sugieren modificaciones en la diversidad de la comunidad microbiana. Los efectos podrían estar relacionados con la presencia de sustancias que inhibieran de forma específica a algunos grupos taxonómicos.

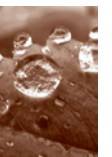

En los lixiviados las concentraciones detectadas de fármacos fueron del mismo orden en todos los tratamientos, controles incluidos y además muy bajos por lo que se interpreta que el efluente no ha influido en las concentraciones de estas sustancias en los lixiviados de las columnas que han sido regadas con el efluente. Los niveles de metales mostraron diferencias estadísticamente significativas para cobre (t=0, p=  $0.0968$  y t=21 días p=0.0412) en los lixiviados de las columnas saturadas y regadas con efluente (E+) frente a lixiviados de columnas control.

Los ensayos de inhibición del crecimiento de Chlorella vulgaris en el efluente mostraron un incremento de la biomasa (46%) cuando las algas fueron expuestas al efluente diluido al 10%, mientras que para el efluente diluido al 1 y al 0.1% se produjeron inhibiciones del orden del 35 y 19% respectivamente. Estos hallazgos pueden ser debidos a la presencia de nutrientes en el efluente. El mismo ensayo de C. vulgaris realizado sobre los lixiviados recogidos a tiempo cero (1<sup>er</sup> día del ensayo) revelan un incremento del 14% en los que provienen de las columnas saturadas y regadas con efluente (E+), al cabo de los 21 días se observó una inhibición del 11%. Esto puede ser como consecuencia de la presencia de alta cantidad de nutrientes en el efluente al comienzo del ensayo y que con el paso del tiempo (21 días) han disminuido.

En los lixiviados no se observó toxicidad aguda sobre D. magna; no aparecieron efectos citotóxicos (rojo neutro y proteínas) ni efectos sobre actividades enzimáticas (EROD y ßGal) sobre líneas celulares de peces.

Los resultados de este estudio indican que el efluente ha provocado algunas modificaciones sobre la función y estructura del suelo (actividades enzimáticas y respiración) y en parámetros de las plantas (biomasa y longitud); los invertebrados no se vieron afectados y los lixiviados no mostraron toxicidad para invertebrados acuáticos y en algas los efectos fueron mínimos. En base a la información obtenida, podría decirse que en principio sería compatible su uso con una gestión sostenible. Sin embargo, sería conveniente introducir parámetros de toxicidad crónica. El hecho de que tanto sustancias prioritarias como contaminantes emergentes aparezcan en los efluentes a concentraciones muy bajas no implica que no exista riesgo para el propio suelo o los organismos, ya que por las características de las sustancias (toxicidad, persistencia, bioacumulación) podrían dar lugar a situaciones de riesgo a medio o largo plazo.

En cuanto a la posible transferencia de metales del efluente-suelo- planta-organismos, los resultados muestran que a los 21 días de exposición, el suelo de las columnas saturadas y regadas con efluente (E+) presentan, con respecto al suelo de las columnas control, un

p. 19

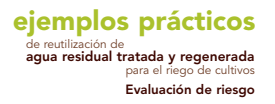

incremento de los niveles de Cd, Pb y Hg, una disminución de Cr y Ni, mientras que los valores de Cu y Zn no se vieron afectados. Cr y Ni fueron los metales detectados en el efluente y también han aparecido en los lixiviados, lo que podría justificar la disminución de la concentración de estos metales en el suelo.

En las lombrices no se aprecian variaciones significativas en las concentraciones de metales entre los distintos tratamientos; las plantas sin embargo mostraron incremento en las concentraciones de Cd, Cu, Pb y Hg.

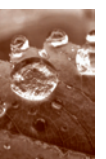

## 8. Herramientas para el estudio de la movilidad de contaminantes en el suelo: Mesas de escorrentía y lixiviación

Además de los efectos del agua regenerada sobre el suelo, cuando se utiliza como riego en suelo agrícola, hay que considerar las modificaciones que puedan afectar a la calidad de las aguas superficiales o subterráneas. Para estudiar la movilidad de contaminantes emergentes del agua de riego a las aguas de escorrentía y lixiviación provocadas por la lluvia, llevamos a cabo un ensayo de semicampo. El ensayo que proponemos consiste en la utilización de unas mesas de 2.5 x 2 metros, cubiertas con una capa de 5 cm de suelo (350 kg suelo), con una pendiente del 10% y un sistema de conductos que permiten la recolección selectiva de las aguas de lluvia bien sea por escorrentía o por lixiviación (Figura 6).

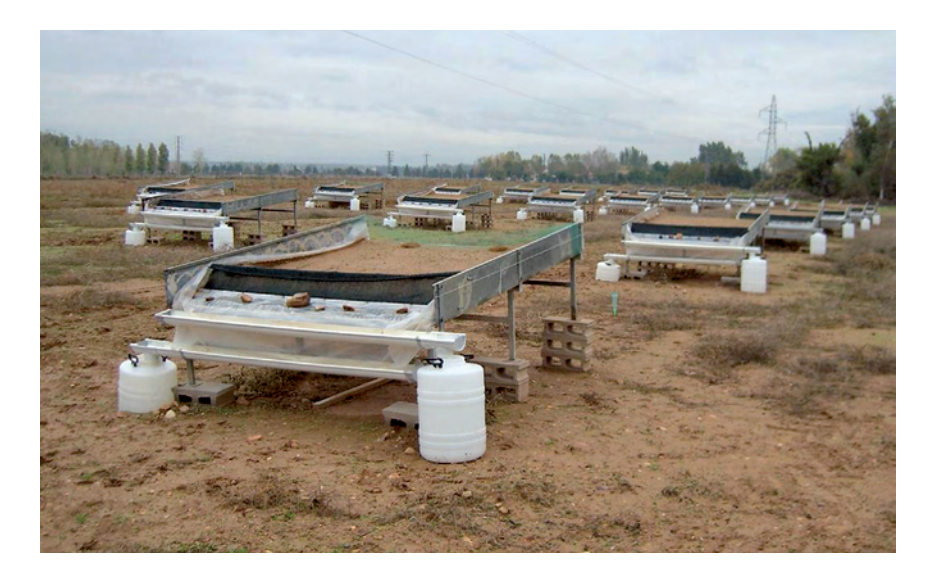

Figura 6. Vista panorámica de las mesas de escorrentía en la Finca de La Canaleja (INIA) para el estudio de movilidad de contaminantes.

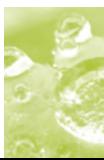

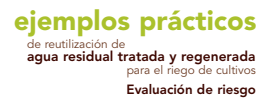

Un total de 25 mesas se encuentran ubicadas en la Finca de la Canaleja (INIA), Google Earth permite su localización (Figura 7).

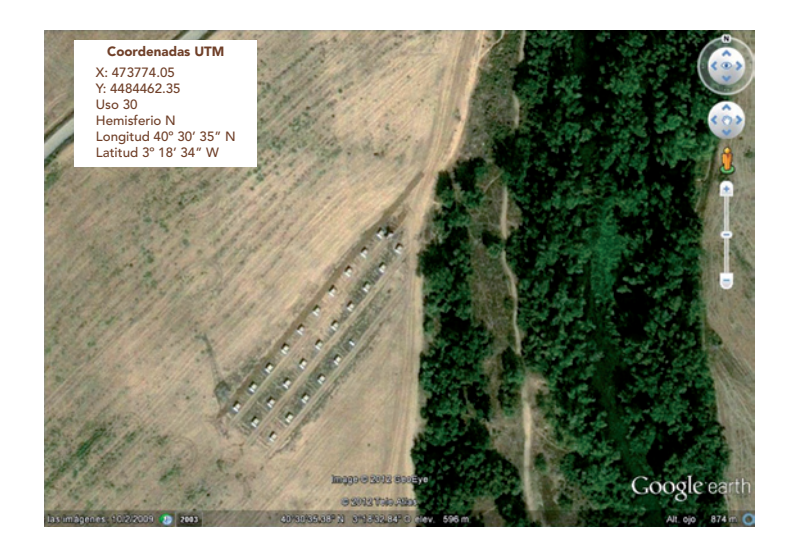

Figura 7. Localización de las mesas de escorrentía utilizadas en el ensayo de semicampo.

En la Figura 8 se observa un esquema de una de las mesas en la que como se ve, tiene asociados una serie de conductos que permiten recoger de forma selectiva el agua que pasa a través de la capa de suelo (lixiviación) y el agua que durante las precipitaciones torrenciales se mueve por la superficie del suelo (agua de escorrentía).

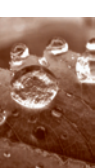

#### ejemplos prácticos

de reutilización de agua residual tratada y regenerada para el riego de cultivos Evaluación de riesgo

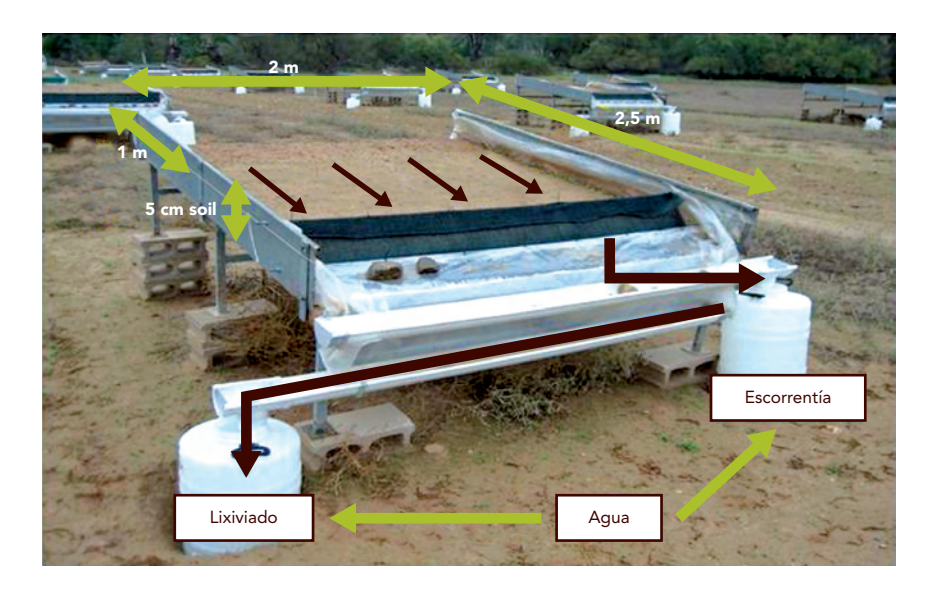

#### Figura 8. Esquema que muestra los sistemas para la recogida de las aguas de lluvia.

Una vez cargadas las mesas con el suelo se trata de ir tomando muestras de agua en los diferentes episodios de lluvia que se producen; de esta forma, podemos ir viendo a lo largo de un periodo de tiempo (12-18 meses), el patrón de comportamiento de los diferentes contaminantes.

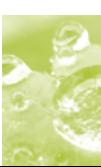

### 9. Estudio de semi-campo para valorar la movilidad de contaminantes en las aguas depuradas cuando se utilizan como riego en suelos agrícolas

Hemos realizado un estudio con la idea de conocer la capacidad de lixiviación y escorrentía que pueden presentar los residuos de fármacos que llegan al suelo como consecuencia de la reutilización de aguas de depuradora en los sistemas de riego.

El diseño experimental consistió en preparar un agua de riego fortificada con 23 fármacos, que aplicamos en la porción superior de la mesa (2 m x 1 m) de forma que en una única aplicación mediante pulverización incorporamos la cantidad total de fármacos que habrían llegado a través del agua de riego durante un año. El cálculo de las cantidades a aplicar lo hicimos en base a las necesidades hídricas de un cultivo de maíz en la zona de Alcalá de Henares y a las concentraciones de fármacos detectadas en un agua de depuradora de la zona centro (Martínez et al, 2007). Para el ensayo se utilizaron tres mesas de escorrentía.

En cada uno de los eventos de lluvia (Figura 9), recogimos muestras de agua de lixiviación y escorrentía y determinamos las concentraciones de fármacos mediante extracción en fase sólida (SPE) y HPLC con detección de masas por electro-spray de triple cuadrupolo (Fernandez et al 2010).

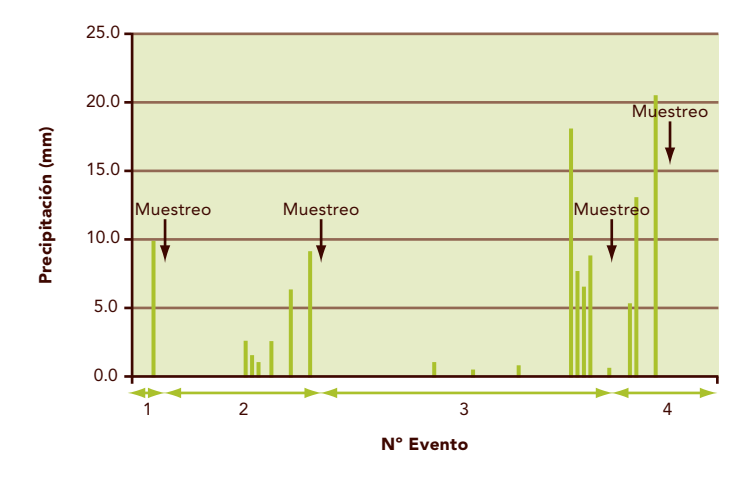

Figura 9. Eventos de lluvia acaecidos durante el ensavo.

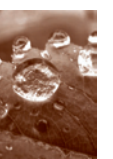

Los resultados (Figura 10) reflejan la diferente movilidad que presentan los fármacos en el suelo, llegando en un único evento de lluvia a movilizarse, para alguno de ellos, hasta el 20% de la cantidad aplicada.

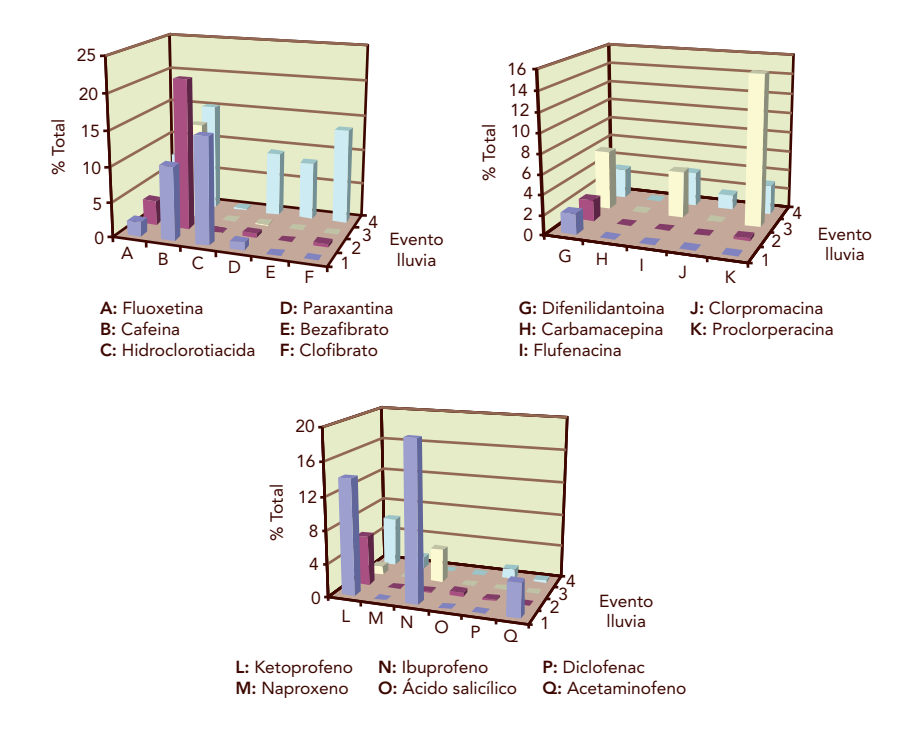

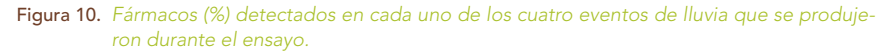

Los estudios llevados a cabo tanto a nivel de laboratorio (MS·3) como ensayos en campo (mesas de escorrentía) ponen de manifiesto la necesidad de hacer la Evaluación de Riesgo Ambiental (ERA) de la reutilización de las aguas depuradas y o regeneradas ya que su uso puede ser una vía secundaria de entrada de contaminantes en los cauces fluviales.

Esperamos que las herramientas presentadas aporten conocimiento y sean orientativas de cara al reto de la reutilización de aguas residuales depuradas y regeneradas para lograr una mejor calidad y a la vez optimizar la disponibilidad de agua para usos agrícolas.

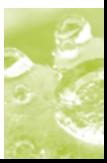

## $10.$  Referencias

- COM 2007. Comunicación de la Comisión al Parlamento Europeo y al Consejo. Afrontar el desafío de la escasez de agua y la sequía en la Unión Europea. COM (2007) 414 final.
- RD 1620/2007 de 7 de diciembre, por el que se establece el régimen jurídico de reutilización de las aguas depuradas. BOE nº 294, sábado 8 de diciembre de 2007.
- Carbonell G., Pro J., Gómez N., Babin M.M., Fernandez C., Alonso E., Tarazona J.V., 2009. Sewage sludge applied to agricultural soil: ecotoxicological effects on representative soil organisms. Ecotoxicology and Environmental Safety 72: 1309-1319.
- Fernández C., Alonso C., Babín M.M., Pro J., Carbonell G., Tarazona J.V., 2004. Ecotoxicological assessment of doxycycline in aged pig manure using multispecies soil systems. Sci. Total Environ. 323 (1-3): 63-69.
- Fernández C., Gónzalez-Doncel M., Pro J., Carbonel G., Tarazona J.V., 2010. Occurrence of Pharmaceutically Active Compounds in Surface Waters of the Henares-Jarama-Tajo River System (Madrid, Spain) and a Potential Risk Characterization. Sci. Total Environ. 408:543-551.
- Martínez M.J., Agüera A., Gómez M.J., Hernando M.D., García-Reyes J.F., Fernández-Alba A.R., 2007. Application of liquid chromatography ion trap mass spectrometry and time-of-fight mass spectrometry to the determination of pharmaceuticalas and related contaminants in wastewater. Analytical Chemistry 79: 9372-9384.
- UNESCO 2003 World Water Assessment Programme, People and the Planet, en www.wateryear2003.org

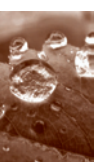

Editor: Consolider Tragua

ISBN: 978-84-695-4012-1

Diseño y maquetación: base 12 diseño y comunicación

entidades participantes

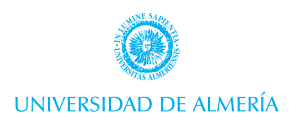

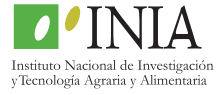

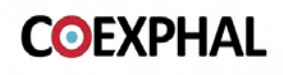

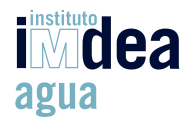

## ejemplos prácticos

de reutilización de agua residual tratada y regenerada para el riego de cultivos

Evaluación de riesgo